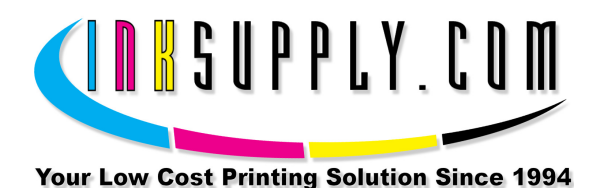

## Refill Instructions: Canon BC-05 Cartridges

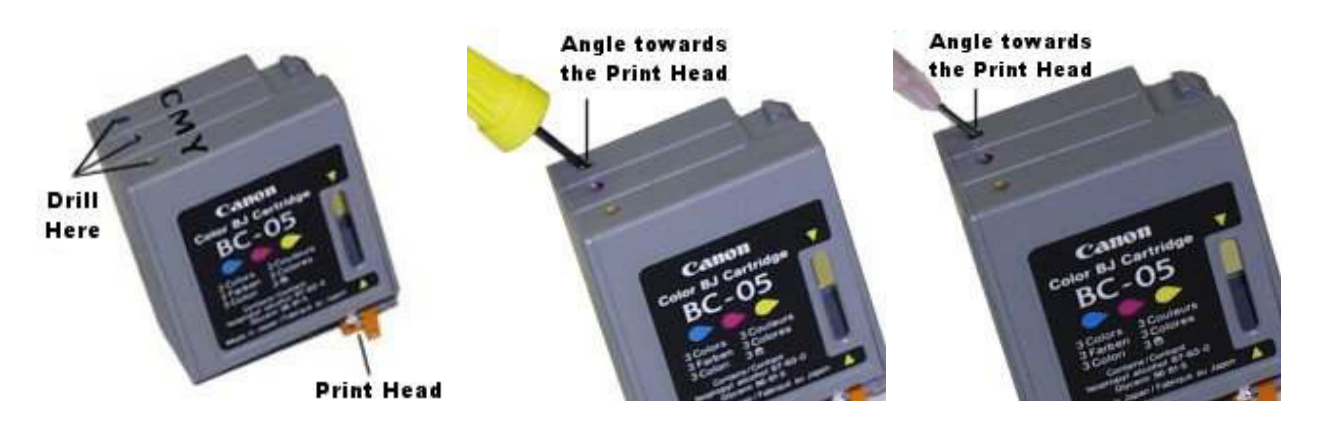

## Procedure:

- 1. You must start with a cartridge you know is working properly, or one that has not been empty for more than 30 minutes. Drill a hole in the top of the cartridge into the chamber you want to refill first, using the MIS Yellow Tool. Angle the Tool towards the Print Head. See photo.
- 2. Using the syringe, fill it with 5 cc of ink, and attach the needle. Insert the needle or syringe into the hole you just drilled. Make sure you are putting the correct ink in the chamber. Aim the needle towards the print head. Push the needle all the way in towards the print head, then draw back slightly, about 1/8". Keep the print head in contact with some paper towel during all refilling. It is very important to always keep the needle as deep as possible when injecting ink.
- 3. Inject ink into the cartridge slowly and firmly. Don't over fill. Only inject about 5 cc. Clean the fill hole and cover it with black electrical tape. Then fill the next color.
- 4. Run 3 cleaning cycles, then print an image that uses all colors. We recommend a multi-colored bar chart made in your word processor or graphics program. Print 4 - 5 sheets (8x10) of this pattern. If you see skipping or banding run a couple more cleaning cycles, then print 4 - 5 sheets of the bar chart. Don't run more than 3 cleaning cycles back to back. It can make things worse.

## Trouble Shooting:

If your machine prints in streaks or is missing lines, you should perform the print head cleaning procedure as described in the owner's manual. You can also soak just the print head in very hot water for about five minutes.